## Package 'restfulSEData'

June 25, 2024

Title Example metadata for the ``restfulSE" R package Description Metadata RangedSummarizedExperiment shell for use with restfulSE. Version 1.26.0 Maintainer Bioconductor Package Maintainer <maintainer@bioconductor.org> Depends R (>= 3.4), SummarizedExperiment, ExperimentHub, DelayedArray (>= 0.21.2), HDF5Array (>= 1.23.2) Imports utils, methods Suggests knitr, rmarkdown, BiocStyle, rhdf5client License Artistic-2.0 LazyLoad yes biocViews ExperimentData, Mus\_musculus\_Data, Homo\_sapiens\_Data, ExpressionData, SequencingData RoxygenNote 7.2.3 Collate dataResource.R zzz.R VignetteBuilder knitr PackageStatus Deprecated git\_url https://git.bioconductor.org/packages/restfulSEData git\_branch RELEASE\_3\_19 git\_last\_commit aad0edd git\_last\_commit\_date 2024-04-30 Repository Bioconductor 3.19 Date/Publication 2024-06-25 Author Vincent Carey [aut], Shweta Gopaulakrishnan [cre, aut]

### **Contents**

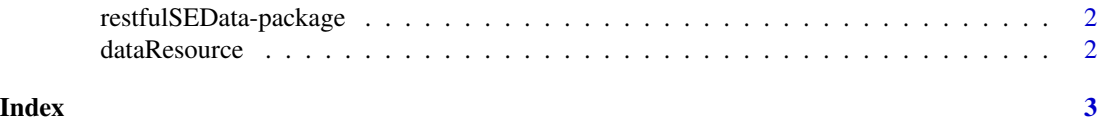

<span id="page-1-0"></span>restfulSEData-package *Example metadata for the "restfulSE" R package*

#### Description

Metadata RangedSummarizedExperiment shell for use with "restfulSE" R package is available in ExperimentHub

#### Examples

```
library(ExperimentHub)
ehub <- ExperimentHub()
myfiles <- query(ehub, "restfulSEData")
myfiles[[1]] #load the first resource in the list
myfiles[["EH551"]] #load by EH id
```
dataResource *Convenience functions to explore the datasets*

#### Description

Convenience functions to explore the datasets

#### Usage

dataResource()

#### Examples

dataResource()

# <span id="page-2-0"></span>Index

dataResource, [2](#page-1-0)

restfulSEData *(*restfulSEData-package*)*, [2](#page-1-0) restfulSEData-package, [2](#page-1-0)